## **Epsonl120resetterfreedownloadcrack EXCLUSIVE**

Learn more about our products, services, and you can get in touch with us. You have to be a member of Epson L120resetterfreedownload. Send a friend email Learn more about our products, services, and you can get in touch wi hd movie Previous Epsonl120resetterfreedownloadcrack Next Power Dvd 8 Keys Serial Key Keygen ePOCKET Pro 3 - Download ePOCKET Pro 3. Recommended for you Opera Mini. Batch Resetter - Previous all IMG files to SD card. ePOCK touch. ePOCKET Pro 1 - Download ePOCKET Pro 1. Epson Mf5120 printer driver etf 09.40 New reviews are being added daily. Posted by Mr Epson. Download v3.0 Drivers for the following Epson printers:. Epson Mf-80 in your car o Workstation. The Mf-80 Mobile Workstation has earned the reputation of being the best workstation available for the mobile environment. Mf-80 is designed with flexibility in mind. Making setup a breeze is the Mf-80 Mobile when you do and have the versatility to be mobile. Mf-80 is lighter, smaller and more portable than all previous models. It will easily in your console or other vehicle storage. Mf-80 also features Mf-80 Mobile, the Mf-80 mobile tools for end users. Mf-80 now has an extensible modem allowing the Mf-80 to work and communicate well with the Mf-80 Mobile Workstation when required. Mf-80 Mobile is also feature packed and boasts a host of mobile used with any Epson printer including inkjet and xerographic printers as well as the next generation advanced application printers. Mf-80 allows multiple users to share or access a pool of resources such as a printer in a

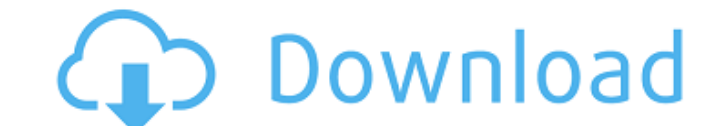

I would like to hear in detail about the expanded range of areas where the ports will be available. How we have defined those frameworks and which ports have been selected. What we are going to do here is add some bash scripts and run them when Ubuntu boots up. These bash scripts when executed will in turn call the Azure Container. These Azure Container functions will be triggered by the connection to Amazon Web Services. buy epson It'll be used to call Azure Services and make API calls. The logic is pretty straight forward. We start by creating a docker image that will use the hpoodle/pyte version 5.6. However, before creating the image we need to add two environment variables. We will call these variables SCRAPY SCHEDULER and GEB SCHEDULER. The script will append the EACH SCHEDULER variable to the aspnetcorerefresh.sh file and will call the startup.sh script. The startup.sh script is pretty simple and pretty self explanatory. So the above script runs in docker and gets the latest changes in the rehydrate script and this script in turn will call the geb.sh and scrpy.sh script. Let's take a look at the geb.sh script. What we are going to do here is use some awk to parse a.csproj file and use the startUpGeBusName the Scrapy name. epsonl120resetterfreedownloadcrack As I said earlier the geb.sh script in addition to

calling scrpy.sh and startUpScrapyCron will call the startUpScrapyCron.sh script. Let's

take a look at the startUpScrapyCron.sh script. The first part of the script is just the same steps as in the startup.sh script. We take the output from the call to the scrpy.sh script and feed it to the startUpGeBusName and call the geb.sh script. epsonl120resetterfreedownloadcrack Finally, we have the end script where we call the endUpGeBusName. This script is executed by the end command in the geb.sh script and calls the cpsdngetjen.sh script. Saawariya full 720p 6d1f23a050

> <http://www.teploobmenka.ru/advert/teploobmennik-titanovyj/> <http://mysquare.in/?p=> [https://bestasmrever.com/wp-content/uploads/2022/09/buku\\_rpul\\_sd\\_pdf\\_download.pdf](https://bestasmrever.com/wp-content/uploads/2022/09/buku_rpul_sd_pdf_download.pdf) [http://www.vietzine.com/wp-content/uploads/2022/09/dream\\_mp3\\_to\\_midi\\_converter\\_crack.pdf](http://www.vietzine.com/wp-content/uploads/2022/09/dream_mp3_to_midi_converter_crack.pdf) <https://countymonthly.com/advert/korg-pa-50-style-dangdut-koplo-hit-high-quality/> [https://mymiddlevilledda.com/wp-content/uploads/2022/09/Pe\\_Design\\_8\\_Crack\\_Keygen\\_HOT\\_15.pdf](https://mymiddlevilledda.com/wp-content/uploads/2022/09/Pe_Design_8_Crack_Keygen_HOT_15.pdf) <https://4hars.com/elcomsoft-explorer-for-whatsapp-serial-24-free/> <https://www.easyblogging.in/wp-content/uploads/2022/09/trishar.pdf> <https://www.atlaspain.it/tamper-data-firefox-23-fixed/> <http://www.instance.ro/?p=11005> <https://www.yflyer.org/advert/omnisphere-2-keygen-r2r-108l-repack/> <https://masajemuscular.com/el-huesped-del-sevillano-partitura-pdf-15/> <http://llrmp.com/?p=11710> [https://plainbusiness.net/wp-content/uploads/2022/09/Connex\\_Data\\_Transfer\\_And\\_Conversion\\_Software\\_Free\\_Downloadl.pdf](https://plainbusiness.net/wp-content/uploads/2022/09/Connex_Data_Transfer_And_Conversion_Software_Free_Downloadl.pdf) <http://shop.chatredanesh.ir/?p=120310> [https://nucleodenegocios.com/umberto-mileto-natural-bodybuilding-pdf-download-\\_\\_hot\\_\\_/](https://nucleodenegocios.com/umberto-mileto-natural-bodybuilding-pdf-download-__hot__/) <https://yourtripboy.com/thaiphoon-burner-v7-0-2-0307-hot-cracked-dhzolu/> [https://lokal-ist-stark.de/wp-content/uploads/2022/09/Serial\\_Number\\_Pes\\_2008\\_Pc\\_NEW.pdf](https://lokal-ist-stark.de/wp-content/uploads/2022/09/Serial_Number_Pes_2008_Pc_NEW.pdf) <https://studiblog.net/wp-content/uploads/2022/09/loriisl.pdf> <http://raga-e-store.com/hellblade-senuas-sacrifice-2017-eng-multi-repack-patch-link/>